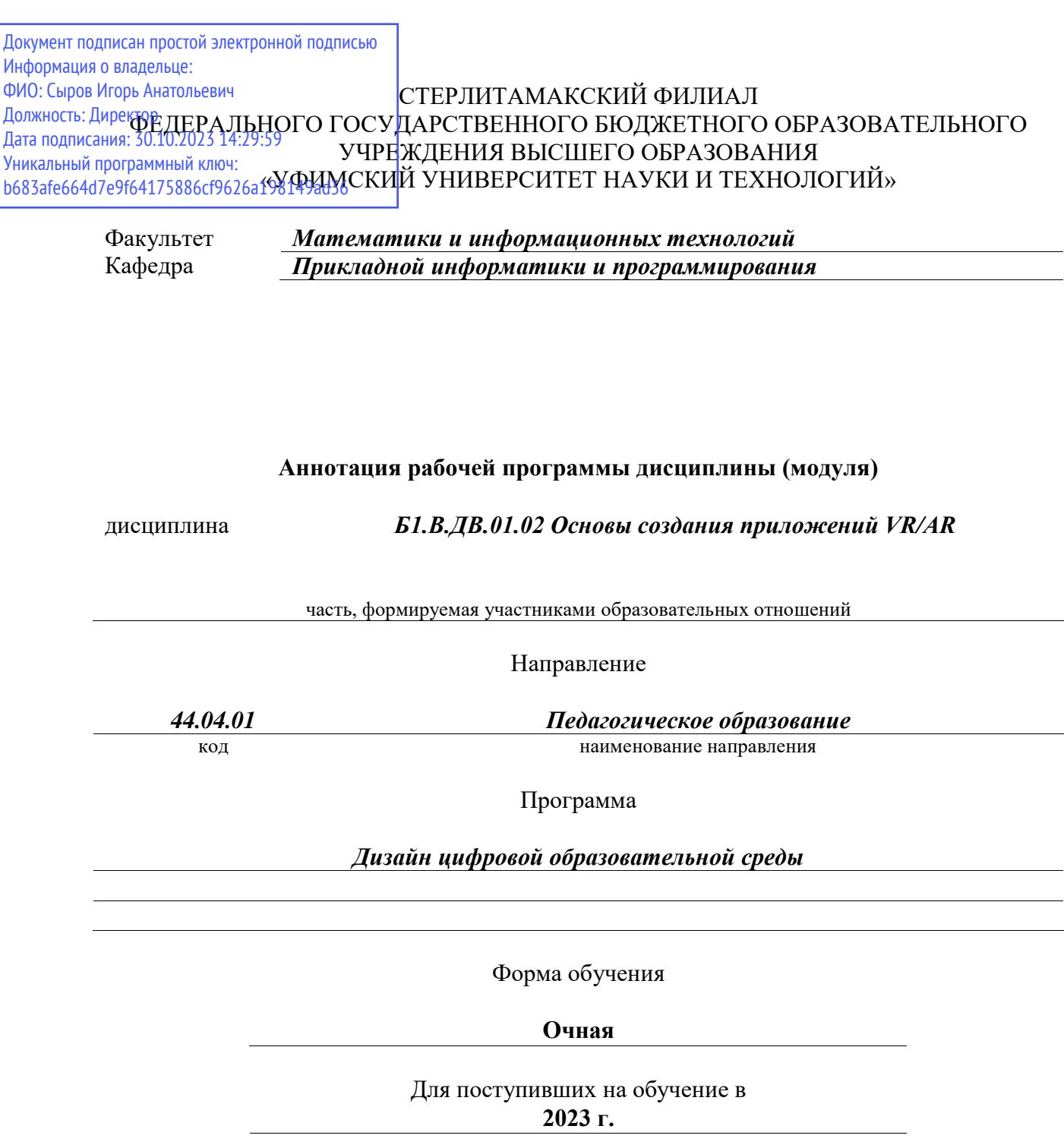

Стерлитамак 2023

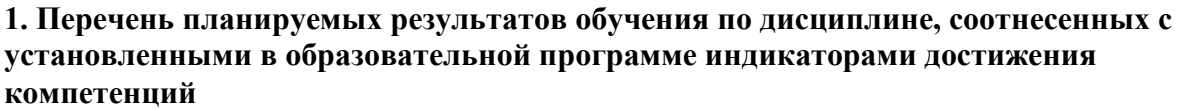

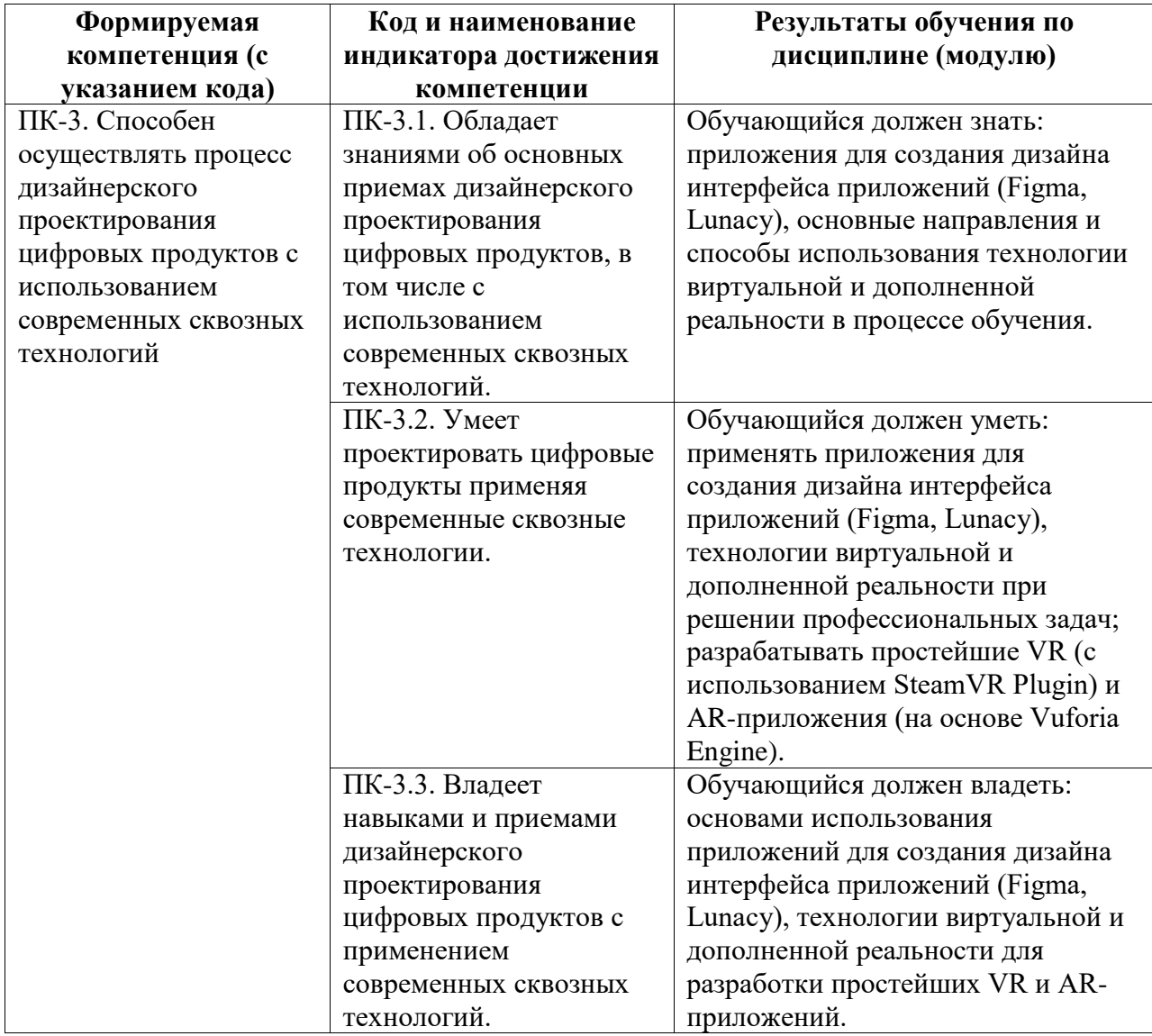

## **2. Цели и место дисциплины (модуля) в структуре образовательной программы**

Цели изучения дисциплины:

1. Познакомить обучающихся с возможностями применения технологии виртуальной дополненной реальности для решения профессиональных задач.

2. Познакомить с инструментами для создания интерфейсов приложений: Figma, Lunacy.

3. Сформировать умения по использованию SteamVR Plugin и Unity для разработки приложений виртуальной реальности.

4. Сформировать умения по использованию SDK Vuforia Engine и Unity для разработки приложений дополненной реальности.

Дисциплина изучается на 2 курсe в 3 семестрe

**3. Объем дисциплины (модуля) в зачетных единицах с указанием количества академических или астрономических часов, выделенных на контактную работу обучающихся с преподавателем (по видам учебных занятий) и на самостоятельную работу обучающихся**

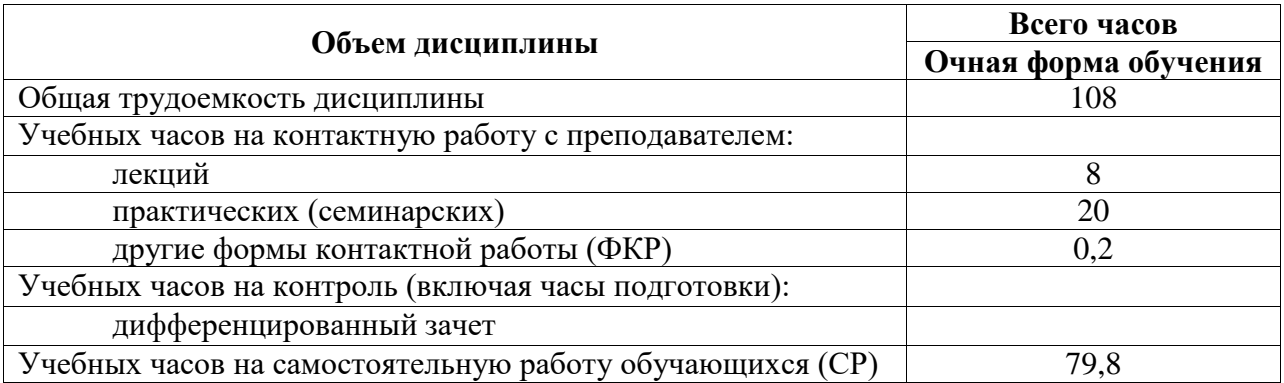

Общая трудоемкость (объем) дисциплины составляет 3 зач. ед., 108 акад. ч.

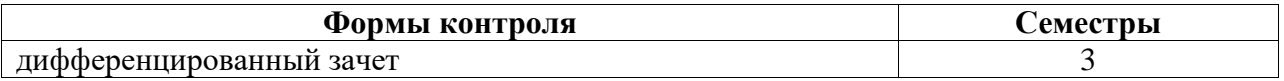

**4. Содержание дисциплины (модуля), структурированное по темам (разделам) с указанием отведенного на них количества академических часов и видов учебных занятий**

**4.1. Разделы дисциплины и трудоемкость по видам учебных занятий (в академических часах)**

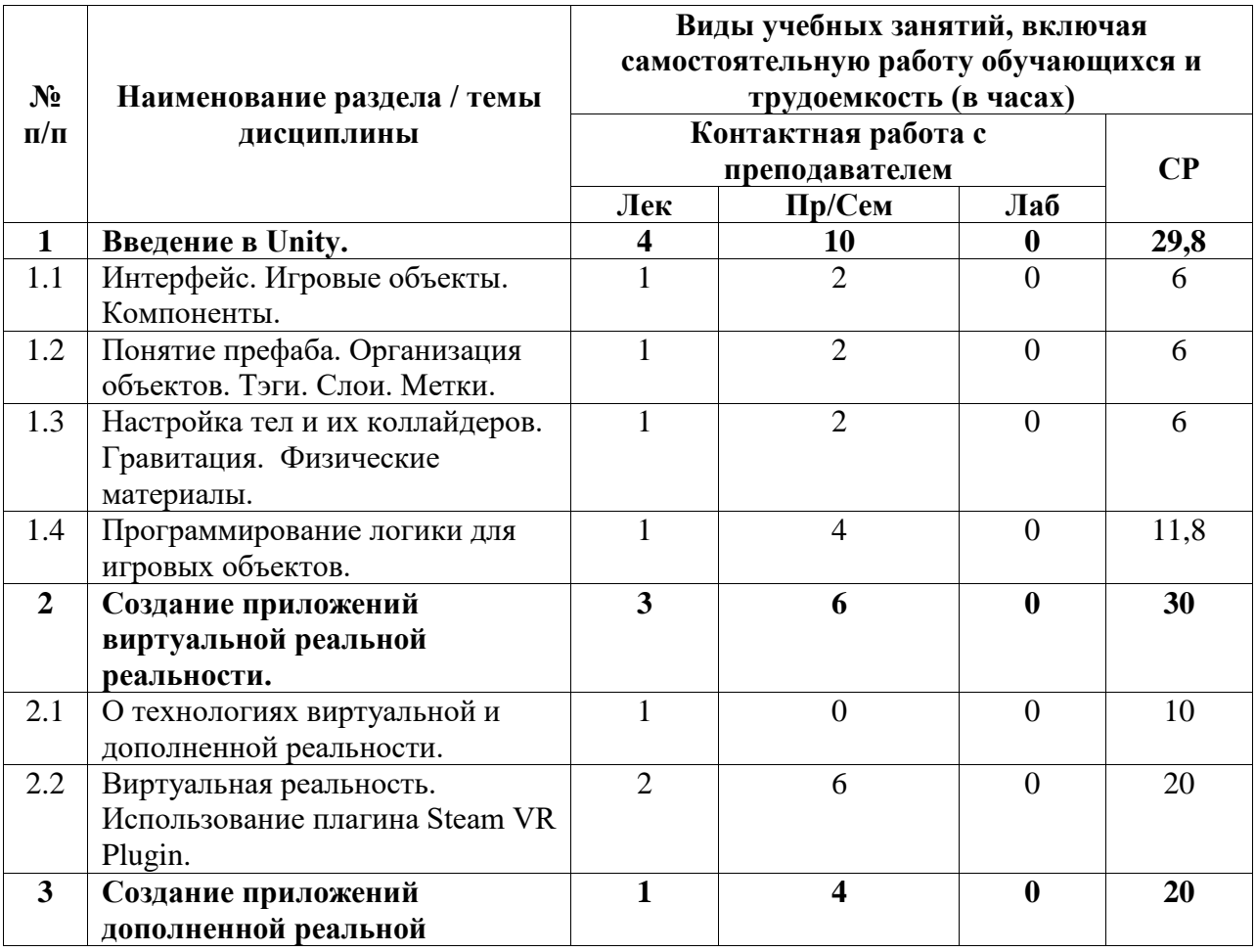

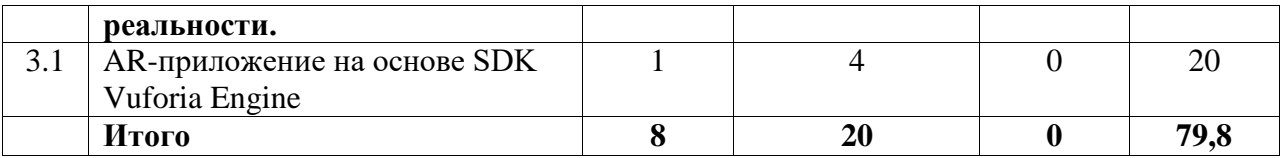

## **4.2. Содержание дисциплины, структурированное по разделам (темам)**

Курс практических/семинарских занятий

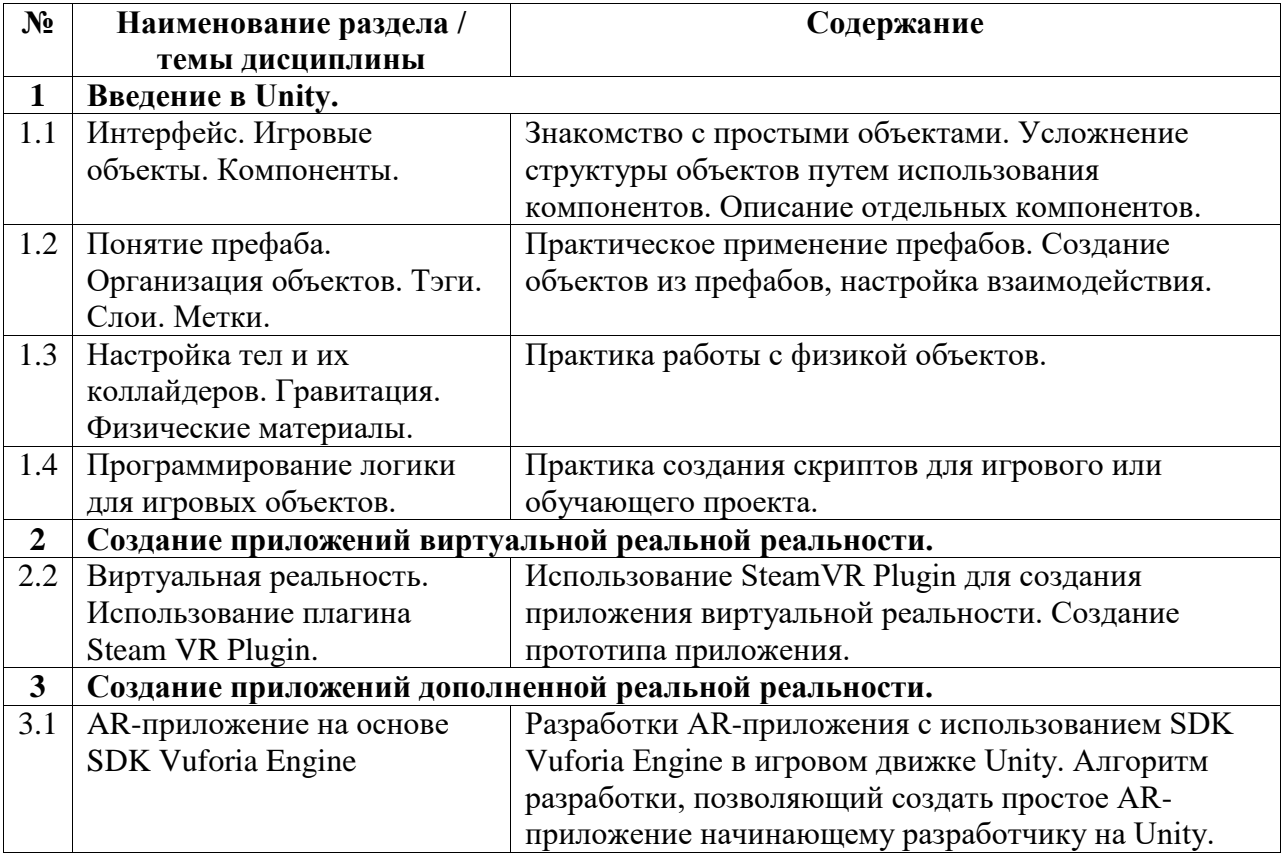

Курс лекционных занятий

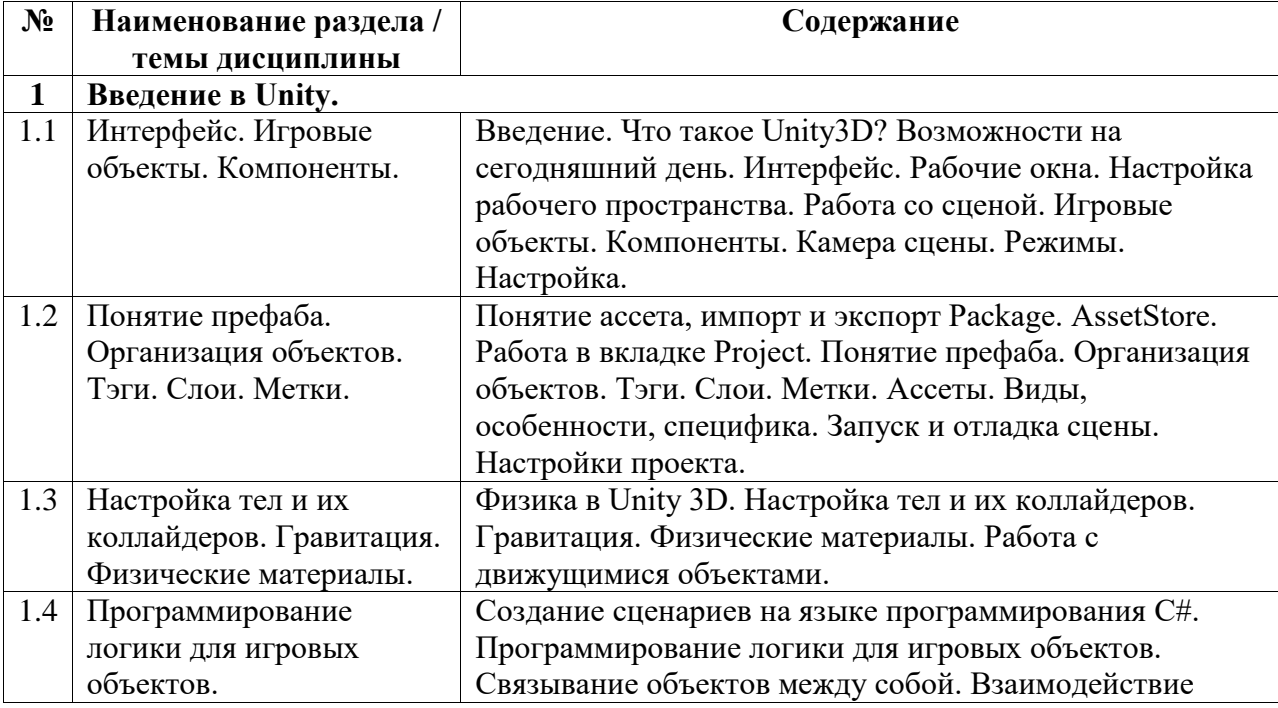

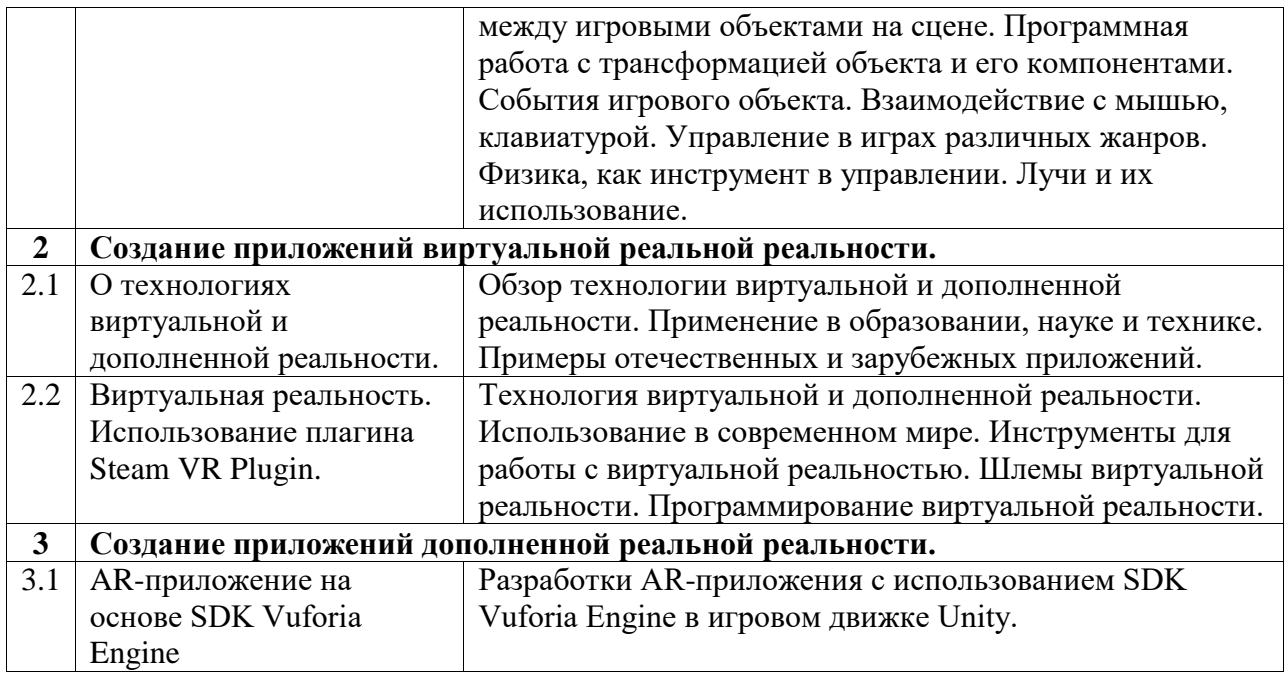

Курс лабораторных занятий

![](_page_4_Picture_110.jpeg)